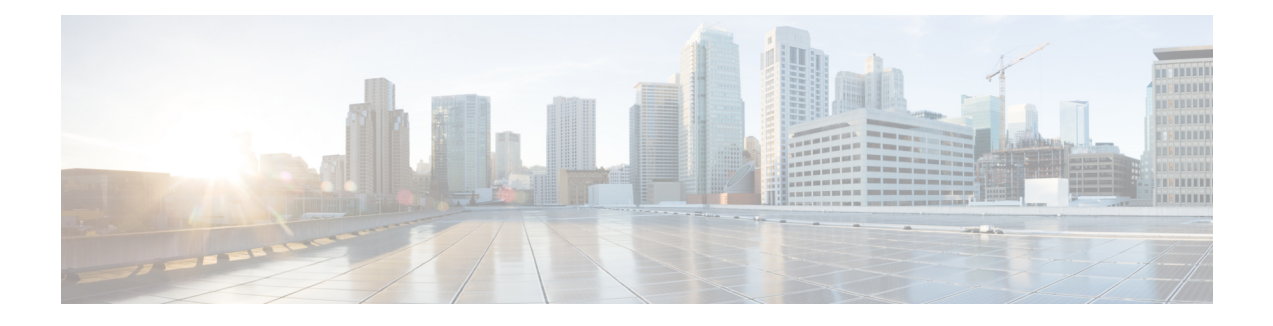

# **Configuring Locator/ID Separation Protocol**

This chapter describes how to configure the basic Cisco NX-OS Locator/ID Separation Protocol (LISP) functionality on all LISP-related devices, including the Ingress Tunnel Router (ITR), Egress Tunnel Router, Proxy ITR (PITR), Proxy ETR (PETR), Map Resolver (MR), Map Server (MS), and LISP-ALT device.

This chapter contains the following sections:

- [Information](#page-0-0) About Locator/ID Separation Protocol, page 1
- [Information](#page-0-1) About LISP, page 1
- LISP Devices [Overview,](#page-2-0) page 3
- Licensing [Requirements](#page-3-0) for LISP, page 4
- LISP Guidelines and [Limitations,](#page-3-1) page 4
- Default [Settings](#page-3-2) for LISP, page 4
- [Configuring](#page-4-0) Locator/ID Separation Protocol, page 5
- Additional [References,](#page-14-0) page 15
- Feature [History](#page-16-0) for LISP, page 17

### <span id="page-0-1"></span><span id="page-0-0"></span>**Information About Locator/ID Separation Protocol**

The Locator/ID Separation Protocol (LISP) network architecture and protocol implements a new semantic for IP addressing by creating two new namespaces: Endpoint Identifiers (EIDs), which are assigned to end hosts, and Routing Locators (RLOCs), which are assigned to devices (primarily routers) that make up the global routing system. Splitting EID and RLOC functions improves routing system scalability, multihoming efficiency, and ingress traffic engineering. LISP end site support is configured on devices such as Cisco routers.

# **Information About LISP**

In the current Internet routing and addressing architecture, the IP address is used as a single namespace that simultaneously expresses two functions about a device: its identity and how it is attached to the network. One very visible and detrimental result of thissingle namespace is demonstrated by the rapid growth of the Internet's default-free zone (DFZ) as a consequence of multi-homing, traffic engineering (TE), nonaggregatable address allocations, and business events such as mergers and acquisitions.

LISP changes current IP address semantics by creating two new namespaces: Endpoint Identifiers (EIDs) that are assigned to end-hosts and Routing Locators (RLOCs) that are assigned to devices (primarily routers) that make up the global routing system. These two namespaces provide the following advantages:

- Improved routing system scalability by using topologically aggregated RLOCs
- Provider independence for devices numbered out of the EID space
- Multihoming of endsites with improved traffic engineering
- IPv6 transition functionality

LISP is deployed primarily in network edge devices. It requires no changes to host stacks, Domain Name Service (DNS), or local network infrastructure, and little to no major changes to existing network infrastructures.

This figure shows a LISP deployment environment. Three essential environments exist in a LISP environment: LISP sites (EID namespace), non-LISP sites (RLOC namespace), and LISP Mapping Service (infrastructure).

**Figure 1: Cisco NX-OS LISP Deployment Environment**

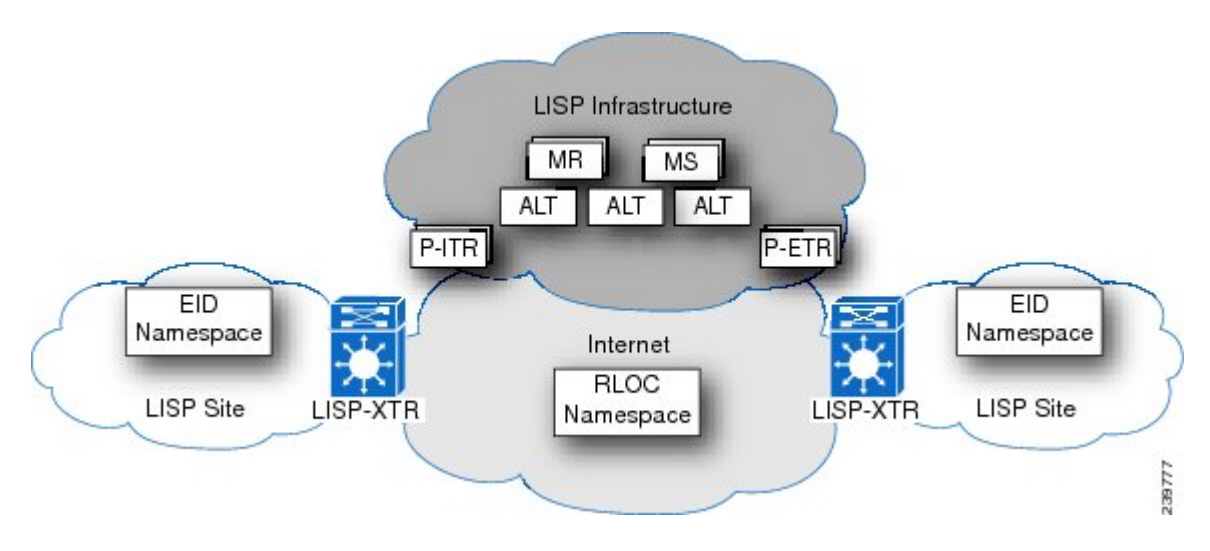

The LISP EID namespace represents customer end sites as they are defined today. The only difference is that the IP addresses used within these LISP sites are not advertised within the non-LISP, Internet (RLOC namespace). End customer LISP functionality is deployed exclusively on CE routers that function within LISP as Ingress Tunnel Router (ITR) and Egress Tunnel Router (ETR) devices.

**Note** The ITR and ETR are abbreviated as xTR in the figure.

To fully implement LISP with support for Mapping Services and Internet interworking, you might need to deploy additional LISP infrastructure components such as Map Server (MS), Map Resolver (MR), Proxy Ingress Tunnel Router (PITR), Proxy Egress Tunnel Router (PETR), and Alternative Topology (ALT).

## <span id="page-2-0"></span>**LISP Devices Overview**

The following devices are found in a full LISP deployment:

### **LISP Site Devices**

The LISP site devices are as follows:

**Ingress Tunnel Router (ITR)**—This device is deployed as a LISP site edge device. It receives packets from site-facing interfaces (internal hosts) and either LISP encapsulates packets to remote LISP sites or the ITR natively forwards packets to non-LISP sites.

**Egress Tunnel Router (ETR)**—This device is deployed as a LISP site edge device. It receives packets from core-facing interfaces (the Internet) and either decapsulates LISP packets or delivers them to local EIDs at the site.

Customer Edge (CE) devices can implement both ITR and ETR functions. This type of CE device is referred to as an xTR. The LISP specification does not require a device to perform both ITR and ETR functions, however.

For both devices, the EID namespace is used inside the sites for end-site addresses for hosts and routers. The EIDs go in DNS records. The EID namespace is not globally routed in the underlying Internet. The RLOC namespace is used in the (Internet) core. RLOCs are used as infrastructure addresses for LISP routers and ISP routers and are globally routed in the underlying infrastructure. Hosts do not know about RLOCs, and RLOCs do not know about hosts.

### **LISP Infrastructure**

The LISP infrastructure devices are as follows:

**Map Server (MS)**—This device is deployed as a LISP Infrastructure component. It must be configured to permit a LISP site to register to it by specifying for each LISP site the EID prefixes for which registering ETRs are authoritative. An authentication key must match the key that is configured on the ETR. An MS receives Map-Register control packets from ETRs. When the MS is configured with a service interface to the LISP ALT, it injects aggregates for the EID prefixes for registered ETRs into the ALT. The MS also receives Map-Request control packets from the ALT, which it then encapsulates to the registered ETR that is authoritative for the EID prefix being queried.

**Map Resolver (MR)**—This device is deployed as a LISP Infrastructure device. It receives Map-Requests encapsulated to it from ITRs. When configured with a service interface to the LISP ALT, the MR forwards Map Requests to the ALT. The MR also sends Negative Map-Replies to ITRs in response to queries for non-LISP addresses.

**Alternative Topology (ALT)**—This is a logical topology and is deployed as part of the LISP Infrastructure to provide scalable EID prefix aggregation. Because the ALT is deployed as a dual-stack (IPv4 and IPv6) Border Gateway Protocol (BGP) over Generic Routing Encapsulation (GRE) tunnels, you can use ALT-only devices with basic router hardware or other off-the-shelf devices that can support BGP and GRE.

**Note**

### **LISP Internetworking Devices**

The LISP internetworking devices are as follows:

**Proxy ITR (PITR)—This device is a LISP infrastructure device that provides connectivity between non-LISP** sites and LISP sites. A PITR advertises coarse-aggregate prefixes for the LISP EID namespace into the Internet, which attracts non-LISP traffic destined to LISP sites. The PITR then encapsulates and forwards this traffic to LISP sites. This process not only facilitates LISP/non-LISP internetworking but also allows LISP sites to see LISP ingress traffic engineering benefits from non-LISP traffic.

**Proxy ETR (PETR)**—This device is a LISP infrastructure device that allows IPv6 LISP sites without native IPv6 RLOC connectivity to reach LISP sites that only have IPv6 RLOC connectivity. In addition, the PETR can also be used to allow LISP sites with Unicast Reverse Path Forwarding (URPF) restrictions to reach non-LISP sites.

# <span id="page-3-0"></span>**Licensing Requirements for LISP**

The following table shows the LISP licensing requirements:

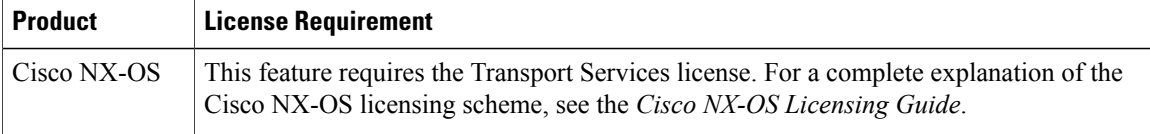

## <span id="page-3-1"></span>**LISP Guidelines and Limitations**

LISP has the following configuration guidelines and limitations:

- LISP requires the Cisco Nexus 7000 Series 32-Port, 10 Gigabit Ethernet (M1) module (N7K-M132XP-12 or N7K-M132XP-12L), with Electronic Programmable Logic Device (EPLD) version 186.008 or later.
- Use an Overlay Transport Virtualization (OTV) or another LAN extension mechanism to filter the HSRP hello messages across the data centers to create an active-active HSRP setup and provide egress path optimization for the data center hosts.
- Make sure that the HSRP group and the HSRP Virtual IP address in all data centers in the extended LAN are the same. Keeping the HSRP group number consistent across locations guarantees that the same MAC address is always used for the virtual first-hop gateway.
- LISP VM mobility across subnets requires that the same MAC address is configured across all HSRP groupsthat allow dynamic EIDsto roam. You must enable theProxy Address ResolutionProtocol (ARP) for the interfaces that have VM mobility enabled across subnets.
- LISP is not supported for F2 Series modules.

## <span id="page-3-2"></span>**Default Settings for LISP**

This table lists the default settings for LISP parameters.

**Table 1: LISP Default Settings**

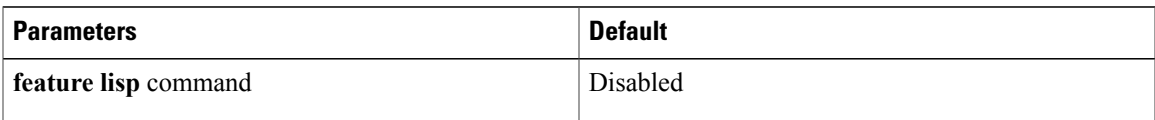

# <span id="page-4-0"></span>**Configuring Locator/ID Separation Protocol**

### **Enabling the LISP Feature**

You can enable the LISP feature on the Cisco NX-OS device.

#### **Procedure**

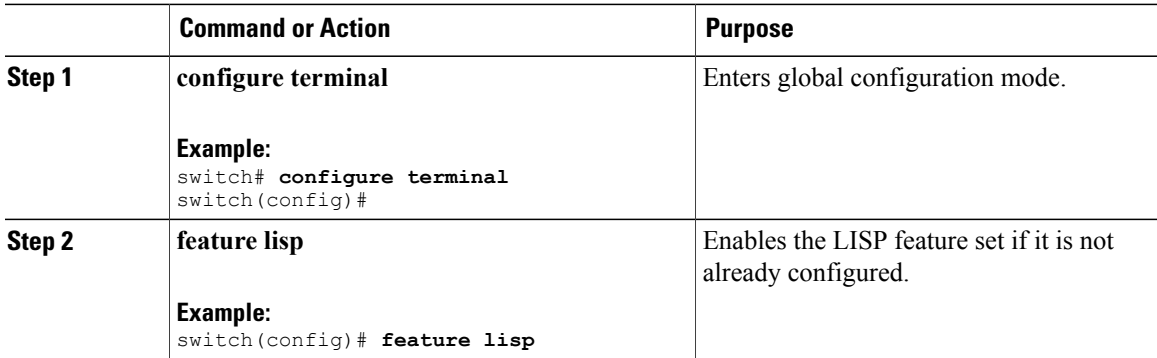

### <span id="page-4-1"></span>**Configuring LISP ITR/ETR (xTR) Functionality**

### **Configuring LISP ITR/ETR (xTR)**

You can enable and configure a LISP xTR with a LISP Map-Server and Map-Resolver for mapping services for both IPv4 and IPv6 address families.

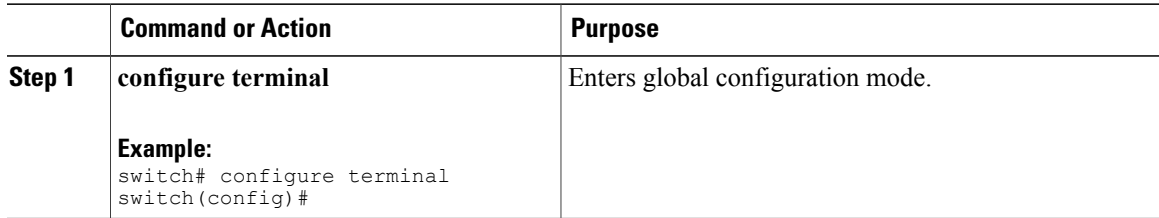

 $\mathbf{I}$ 

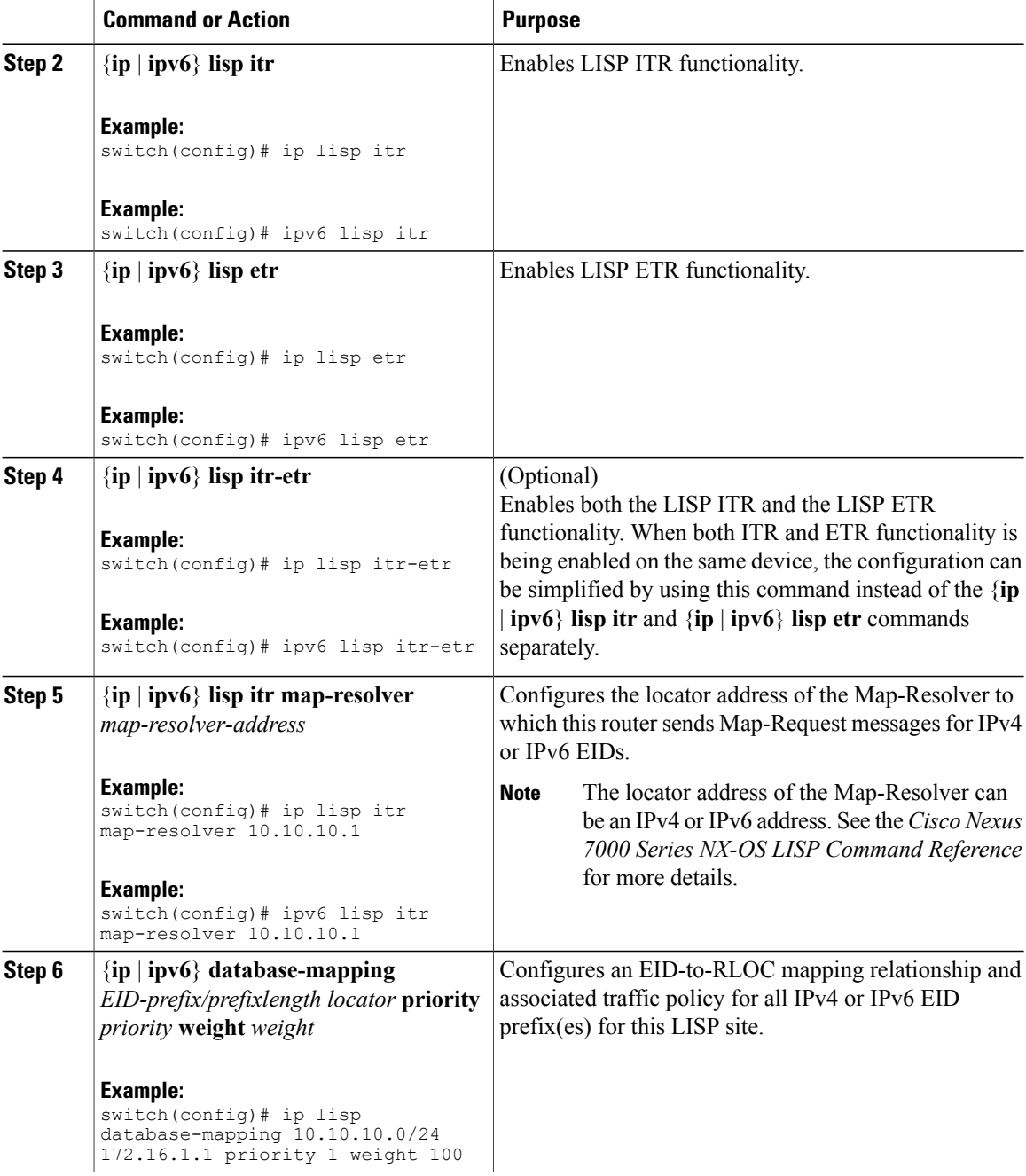

 $\overline{a}$ 

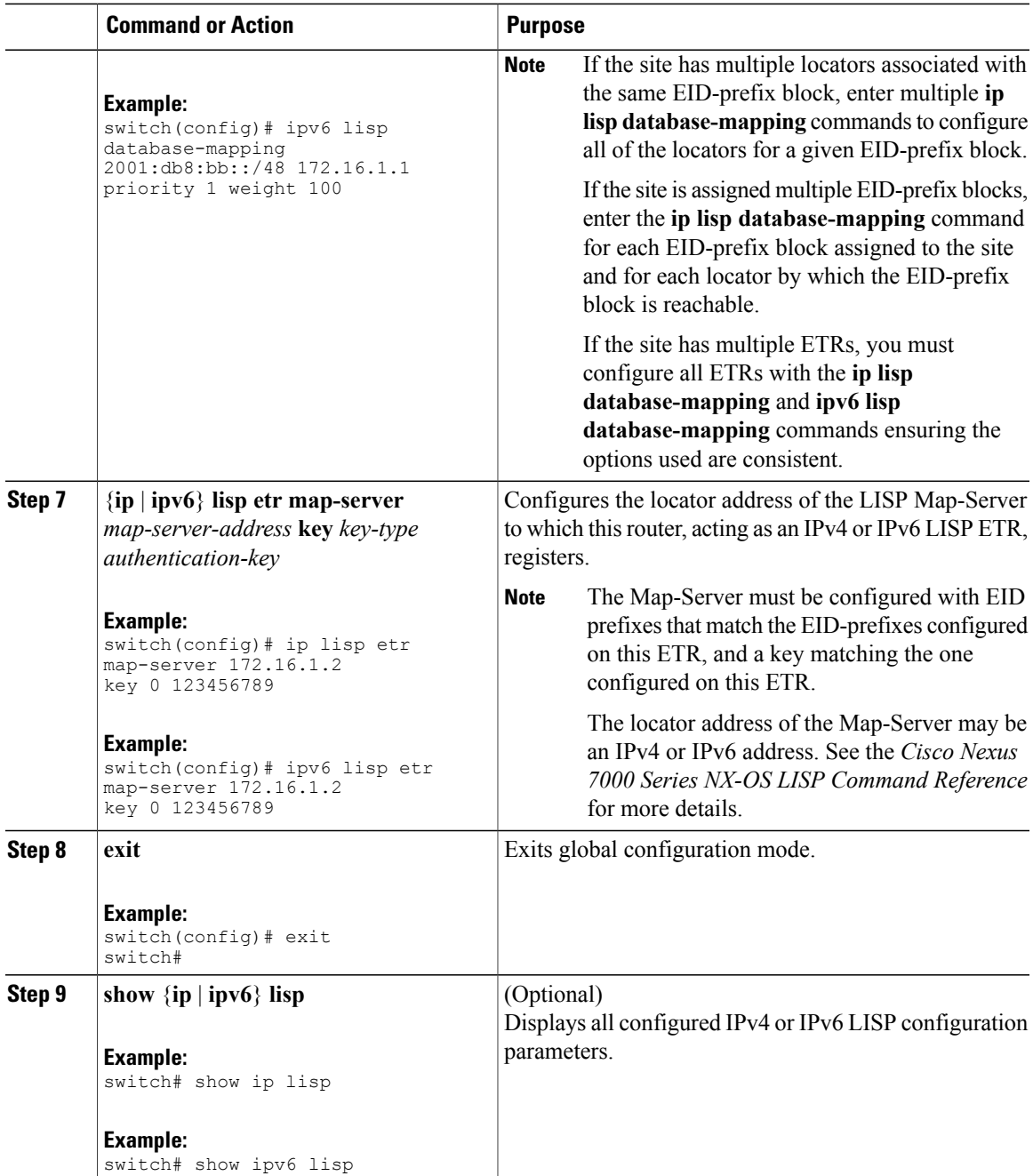

### **What to Do Next**

Complete the optional LISP xTR parameters as needed.

### **Configuring Optional LISP ITR/ETR (xTR) Functionality**

You can configure optional capability for the LISP xTR.

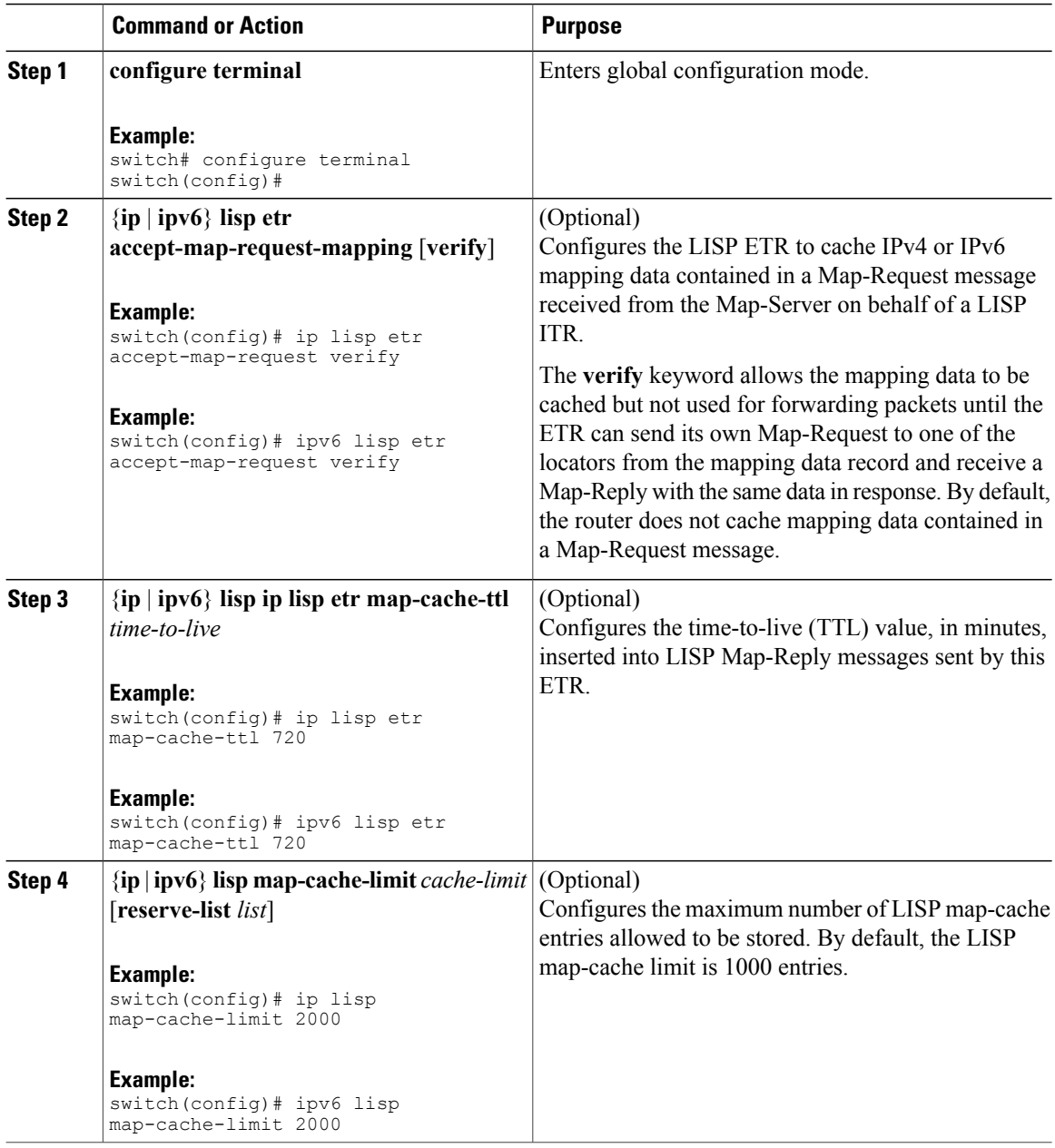

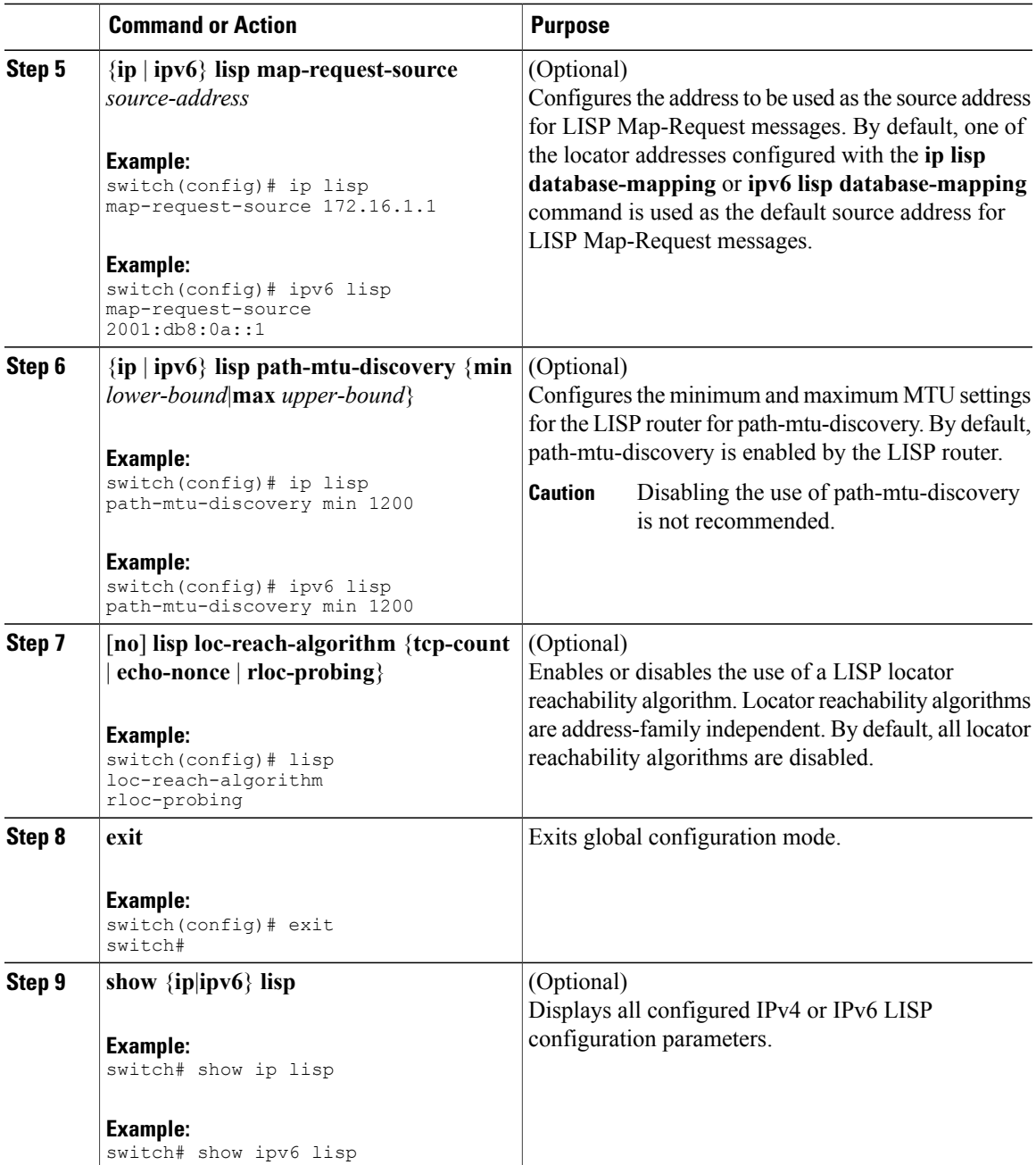

### **Related Topics**

[Configuring](#page-4-1) LISP ITR/ETR (xTR) , on page 5

### <span id="page-9-0"></span>**Configuring LISP-ALT Functionality**

You can enable and configure LISP-ALT (ALT) functionality for both IPv4 and IPv6 address families.

#### **Procedure**

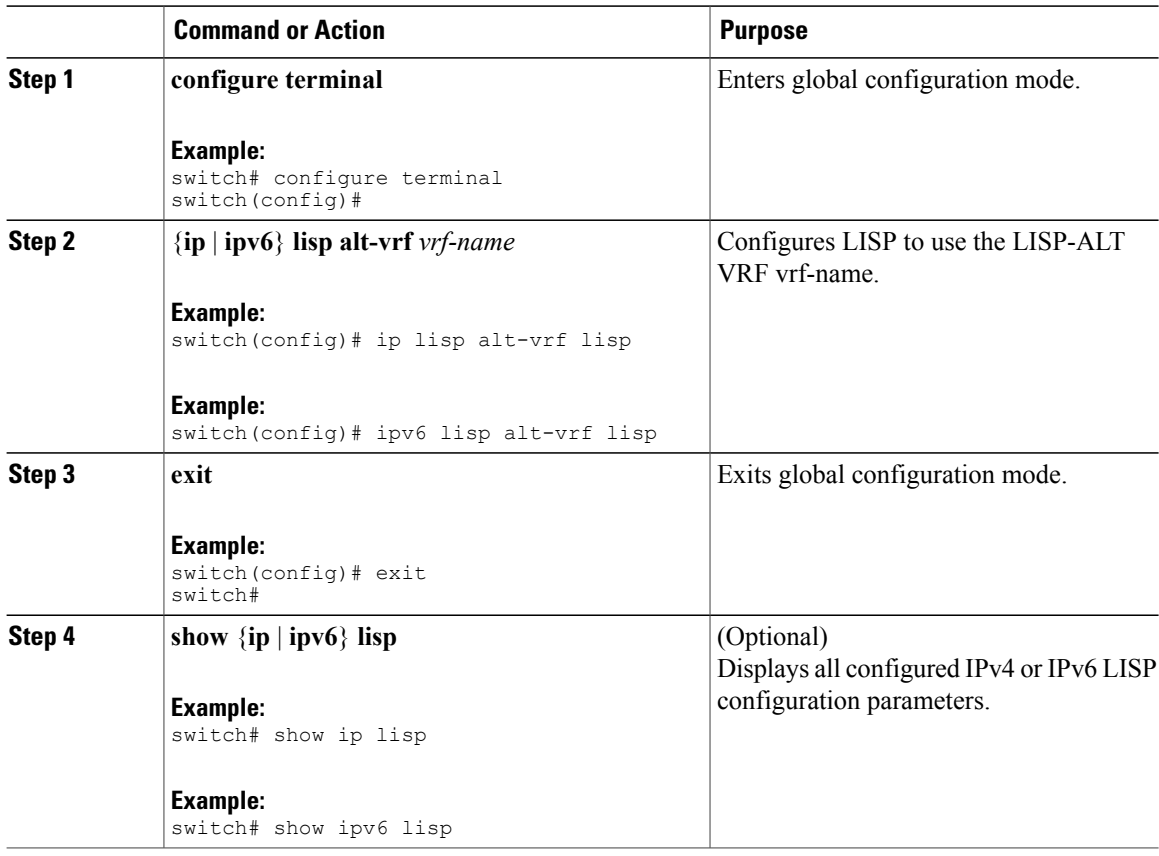

### **Configuring Required LISP Map-Resolver Functionality**

You can enable and configure LISP Map-Resolver (MR) functionality for both IPv4 and IPv6 address families.

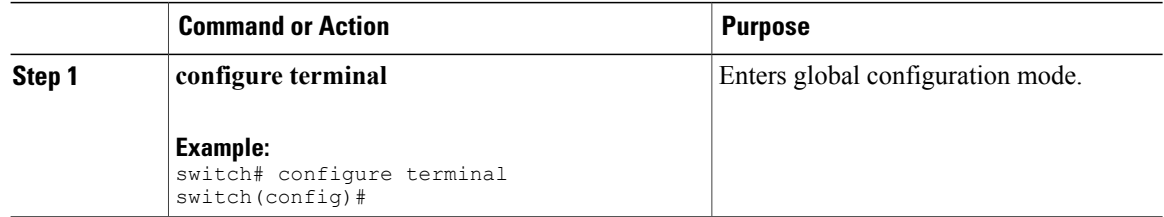

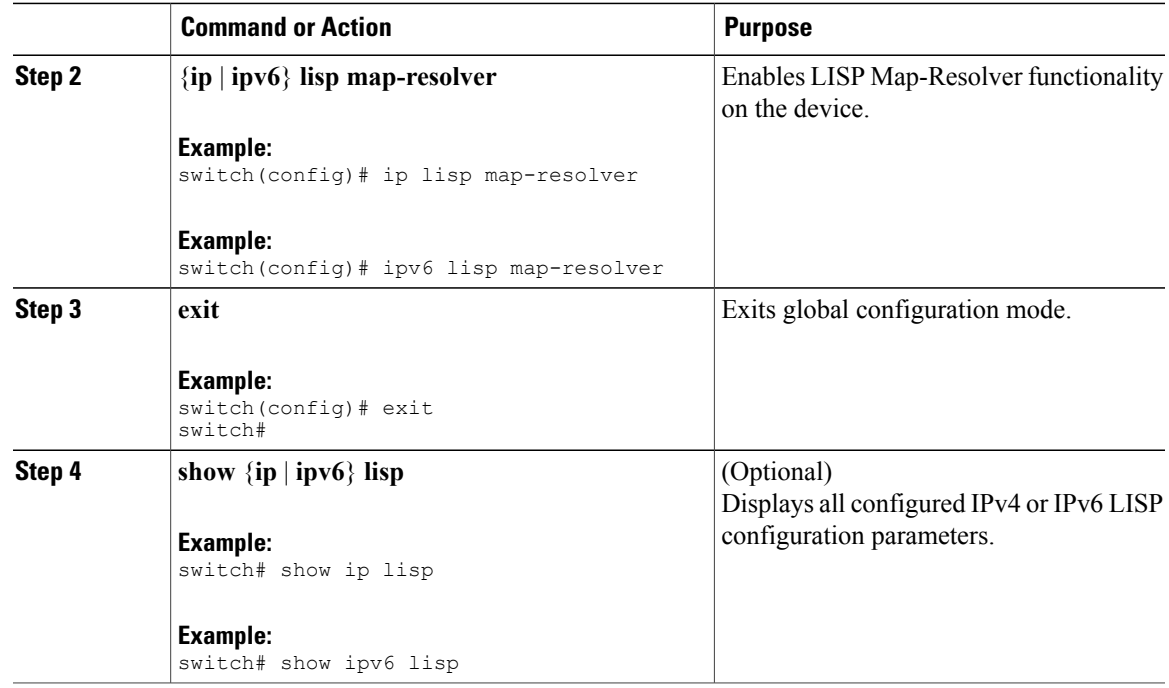

#### **Related Topics**

Configuring LISP-ALT [Functionality,](#page-9-0) on page 10

## <span id="page-10-0"></span>**Configuring LISP Map-Server Functionality**

### **Configuring Required LISP Map-Server Functionality**

You can enable and configure LISP Map-Server (MS) functionality for both IPv4 and IPv6 address families.

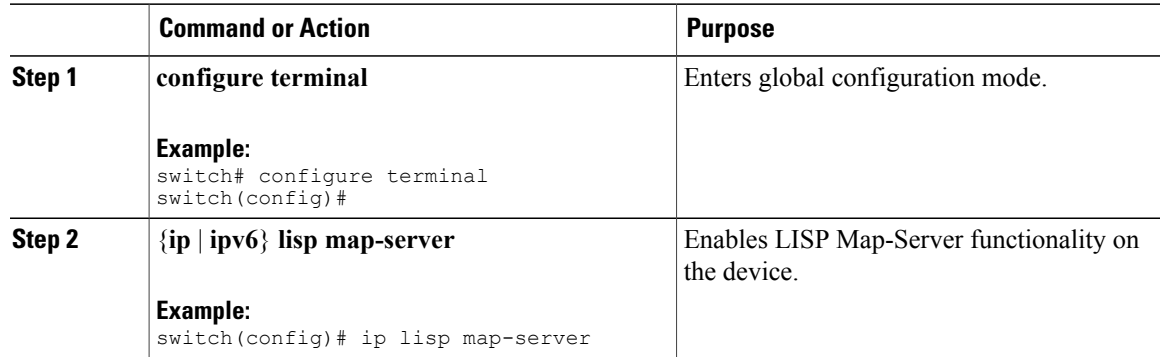

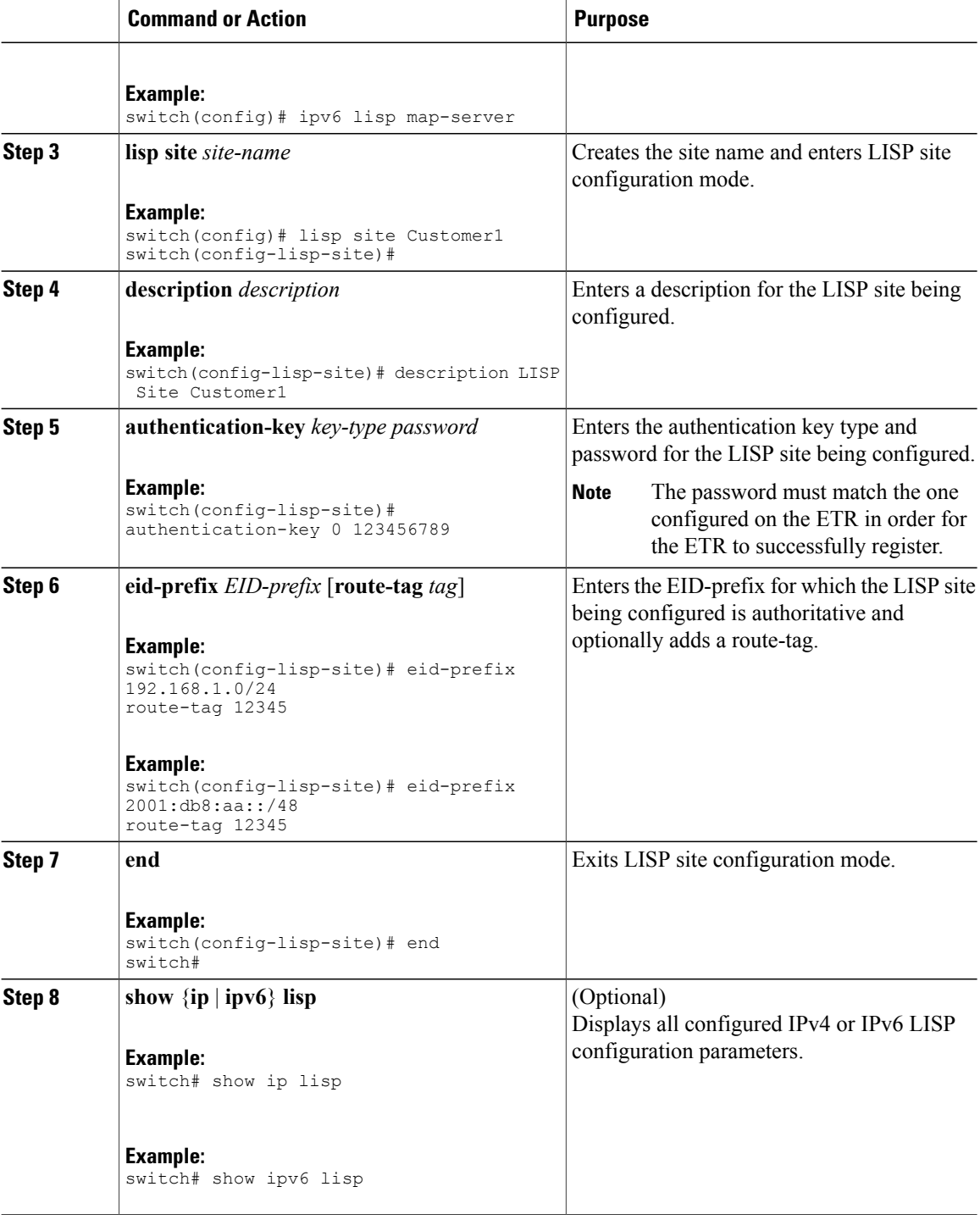

#### **What to Do Next**

Complete the optional LISP Map-Server configuration items as needed.

### **Related Topics**

Configuring LISP-ALT [Functionality,](#page-9-0) on page 10

### **Configuring Optional LISP Map-Server Functionality**

You can configure optional LISP Map-Server functionality.

#### **Procedure**

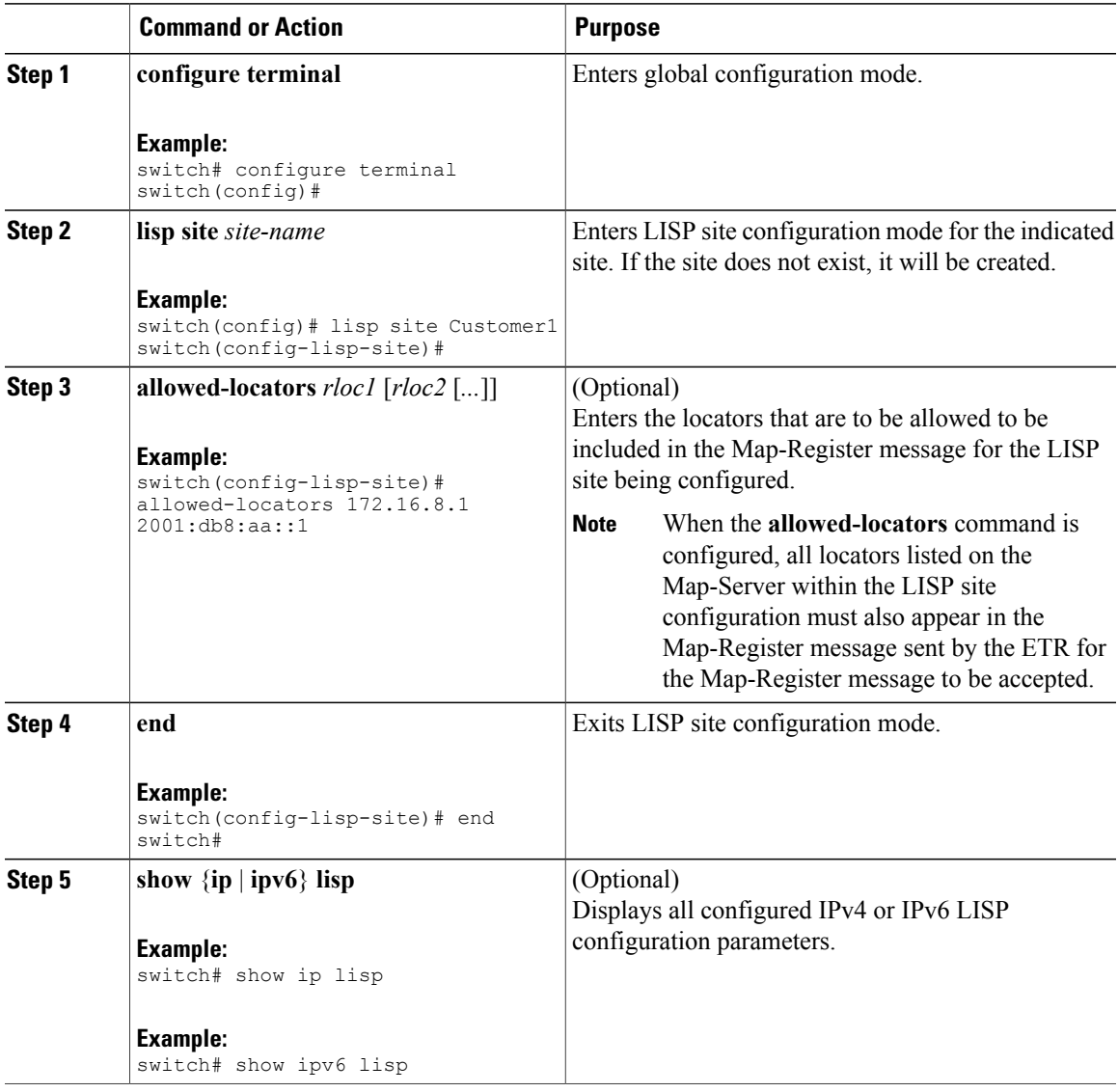

#### **Related Topics**

Configuring LISP-ALT [Functionality,](#page-9-0) on page 10 Configuring Required LISP Map-Server [Functionality](#page-10-0), on page 11

### **Configuring Required LISP Proxy-ITR Functionality**

You can enable and configure LISP Proxy-ITR functionality for both IPv4 and IPv6 address families.

#### **Procedure**

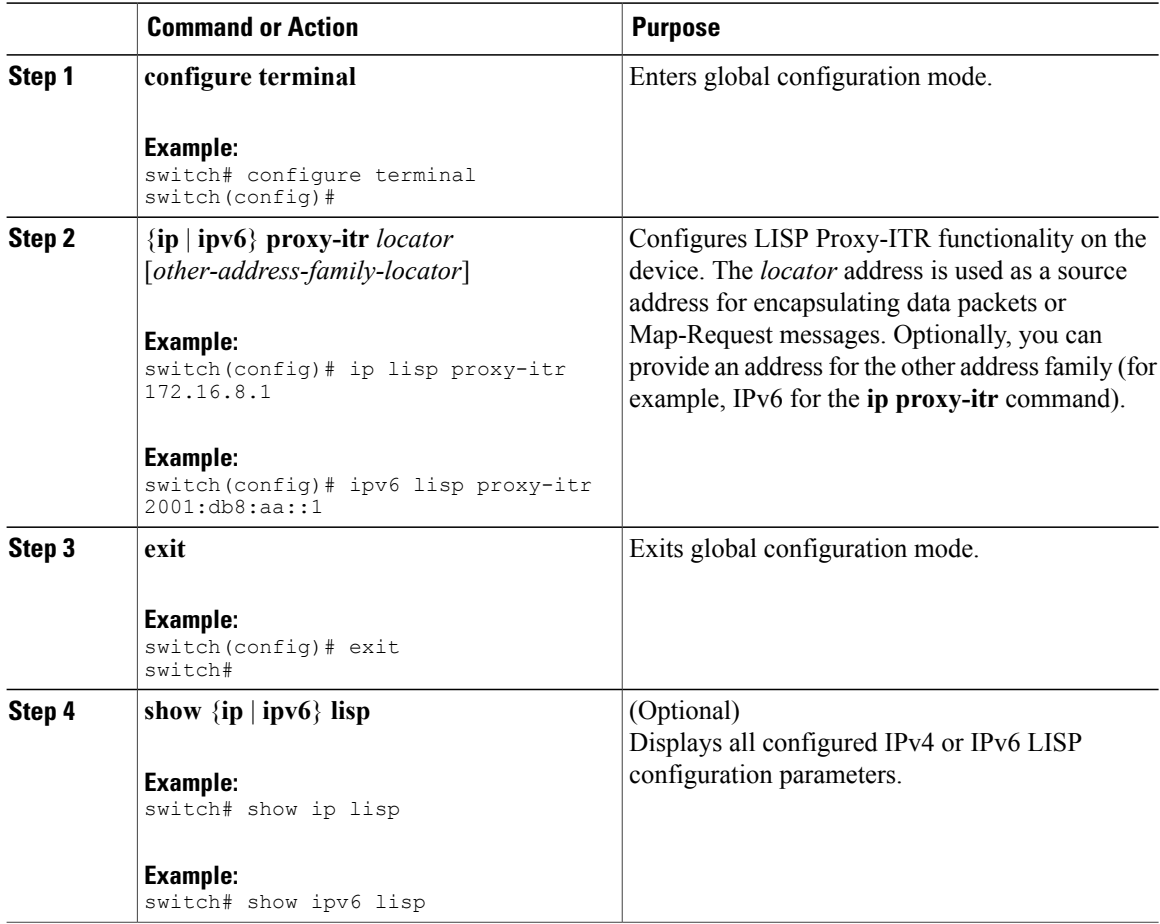

#### **Related Topics**

Configuring LISP-ALT [Functionality](#page-9-0), on page 10

## **Configuring Required LISP Proxy-ETR Functionality**

You can enable and configure LISP Proxy-ETR functionality for both IPv4 and IPv6 address families.

#### **Procedure**

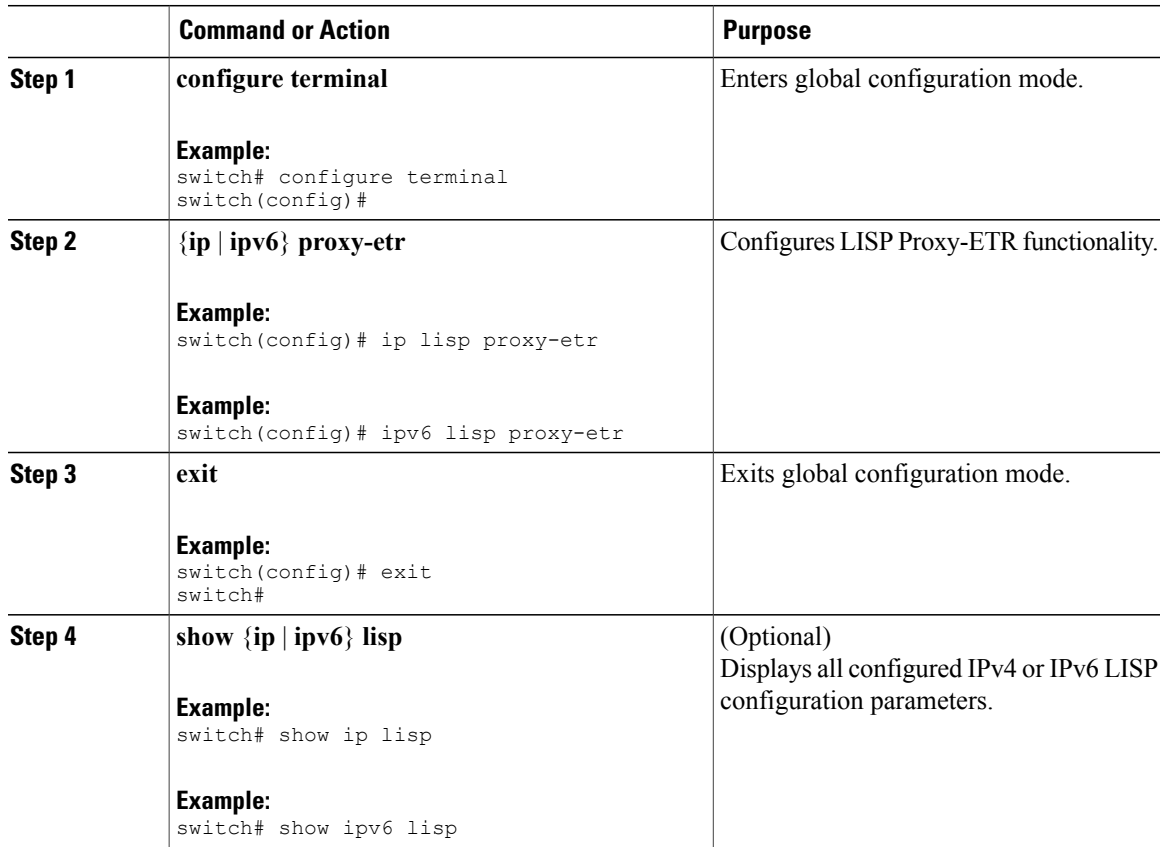

#### **Related Topics**

Configuring LISP-ALT [Functionality,](#page-9-0) on page 10

# <span id="page-14-0"></span>**Additional References**

This section includes additional information related to implementing LISP.

### **Related Documents**

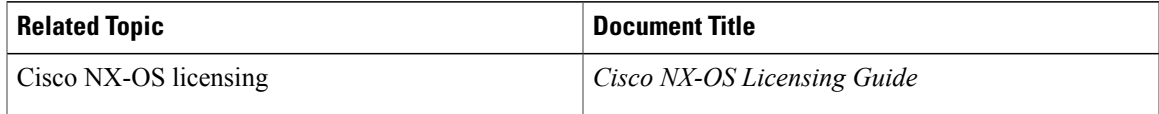

 $\mathbf l$ 

## **Standards**

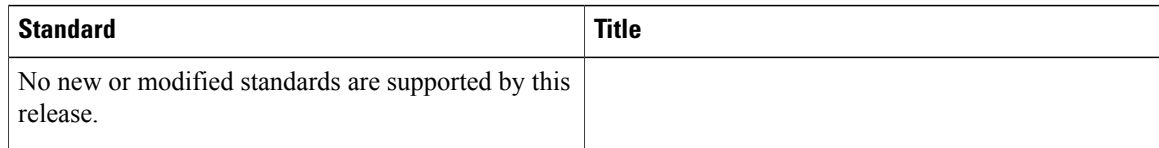

## **MIBs**

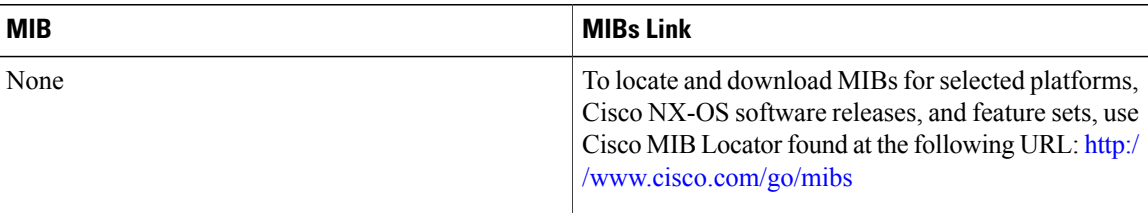

# **RFCs**

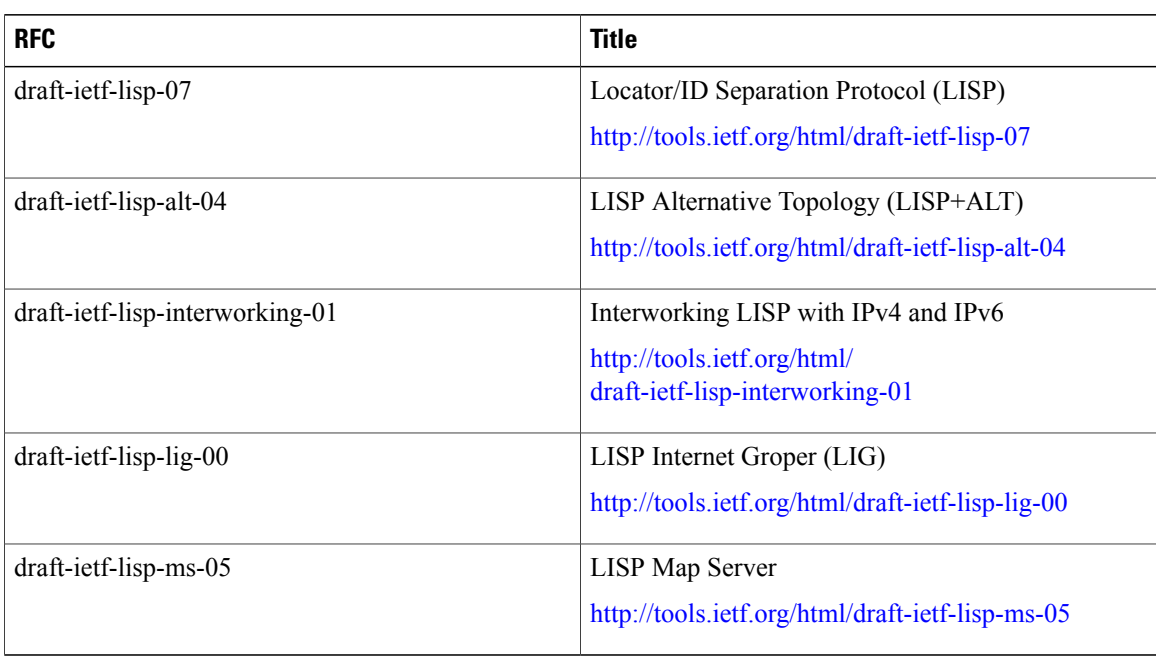

# <span id="page-16-0"></span>**Feature History for LISP**

#### **Table 2: Feature History for LISP**

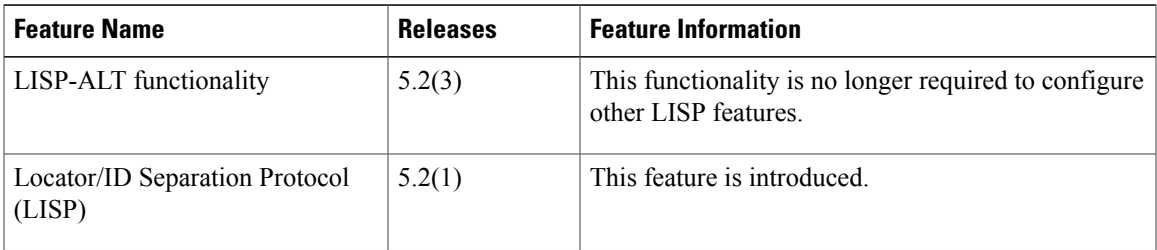

 $\mathbf{I}$